*Buttress Dams Formulas...* 1/16

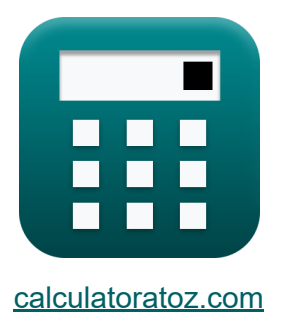

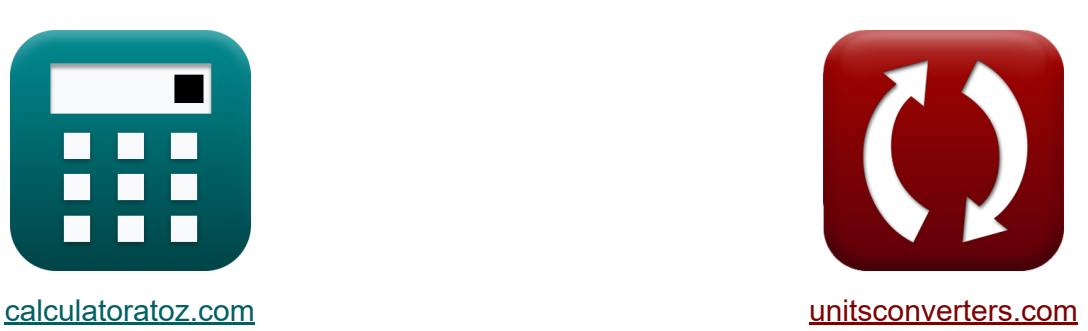

# **Zapory Przyporowe Formuły**

[Kalkulatory!](https://www.calculatoratoz.com/pl) Przykłady! [konwersje!](https://www.unitsconverters.com/pl)

Przykłady!

Zakładka **[calculatoratoz.com](https://www.calculatoratoz.com/pl)**, **[unitsconverters.com](https://www.unitsconverters.com/pl)**

Najszerszy zasięg kalkulatorów i rośnięcie - **30 000+ kalkulatorów!** Oblicz z inną jednostką dla każdej zmiennej - **W wbudowanej konwersji jednostek!**

Najszerszy zbiór miar i jednostek - **250+ pomiarów!**

Nie krępuj się UDOSTĘPNIJ ten dokument swoim znajomym!

*[Zostaw swoją opinię tutaj...](https://docs.google.com/forms/d/e/1FAIpQLSf4b4wDgl-KBPJGChMJCxFlqrHvFdmw4Z8WHDP7MoWEdk8QOw/viewform?usp=pp_url&entry.1491156970=Zapory%20Przyporowe%20Formu%C5%82y)*

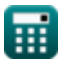

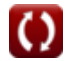

# **Lista 33 Zapory Przyporowe Formuły**

# **Zapory Przyporowe**

### **Tamy podporowe wykorzystujące prawo trapezu**

**1) Całkowite obciążenie pionowe dla maksymalnej intensywności w płaszczyźnie poziomej na zaporze przyporowej** 

$$
\textbf{K}\!\left[\!\textbf{p}=\left(\sigma_{\mathrm{i}}-\left(\frac{M_{\mathrm{b}}\cdot Y_{\mathrm{t}}}{I_{\mathrm{H}}}\right)\right)\cdot A_{\mathrm{cs}}\!\right]
$$

 $\overline{\textbf{ex}}$   $14.99488\text{kN} = \Big( \, 1200 \text{Pa} - \Big( \, \cdot \, \cdot \Big)$  $53N<sup>*</sup>m·20.2m$  $\overline{23m^4}$  $\cdot$  13 $m<sup>2</sup>$ 

**2) Całkowite obciążenie pionowe dla minimalnej intensywności w płaszczyźnie poziomej na zaporze przyporowej** 

$$
\begin{aligned} \mathbf{\hat{r}}\mathbf{p} & = \left(\sigma_i + \left(\frac{M_b \cdot Y_t}{I_H}\right)\right) \cdot A_{cs} \end{aligned}
$$
otwórz kalkulator C  
ex  
16.20512kN =  $\left(1200\text{Pa} + \left(\frac{53\text{N}^*\text{m} \cdot 20.2\text{m}}{23\text{m}^4}\right)\right) \cdot 13\text{m}^2$ 

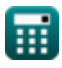

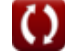

**3) Maksymalna intensywność siły pionowej w płaszczyźnie poziomej na zaporze przyporowej** 

$$
\begin{aligned} \mathbf{f} \mathbf{x} \text{ } & \sigma_{\text{i}} = \left( \frac{\text{p}}{\text{A}_{\text{cs}}} \right) + \left( \frac{\text{M}_{\text{b}} \cdot \text{Y}_{\text{t}}}{\text{I}_{\text{H}}} \right) \\ \mathbf{f} \mathbf{x} \text{ } & \mathbf{r} \text{ } & \mathbf{r} \text{ } &
$$

**4) Minimalna intensywność w płaszczyźnie poziomej na zaporze przyporowej** 

$$
\kappa\textcolor{red}{\sigma_i} = \textcolor{red}{\left(\frac{p}{A_{cs}}\right)} - \textcolor{red}{\left(\frac{M_b\cdot Y_t}{I_H}\right)}
$$

$$
\texttt{ex} \left[ 1107.298 \text{Pa} = \left( \frac{15 \text{kN}}{13 \text{m}^2} \right) - \left( \frac{53 \text{N}^* \text{m} \cdot 20.2 \text{m}}{23 \text{m}^4} \right) \right]
$$

**5) Moment bezwładności dla minimalnej intensywności w płaszczyźnie poziomej na zaporze przyporowej**

$$
\begin{aligned} \textbf{f} \textbf{X} \textbf{I}_{\text{H}} & = \left(\frac{M_{\text{b}} \cdot Y_{\text{t}}}{\sigma_{\text{i}} - \left(\frac{p}{A_{\text{cs}}}\right)}\right) \\ \textbf{ex } 23.19633 \text{m}^4 & = \left(\frac{53 N^* \text{m} \cdot 20.2 \text{m}}{1200 \text{Pa} - \left(\frac{15 \text{kN}}{13 \text{m}^2}\right)}\right) \\ \end{aligned}
$$

**[Otwórz kalkulator](https://www.calculatoratoz.com/pl/moment-of-inertia-for-minimum-intensity-in-horizontal-plane-on-buttress-dam-calculator/Calc-27700)** 

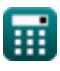

#### **6) Moment maksymalnej intensywności w płaszczyźnie poziomej na zaporze przyporowej**

$$
\begin{aligned} \textbf{\textit{fx}}\textbf{M} & = \left(\sigma - \left(\frac{\textbf{p}}{\textbf{A}_{\text{cs}}}\right)\right)\cdot\frac{\textbf{I}_{\text{H}}}{\textbf{Y}_{\text{t}}}\end{aligned} \quad \text{Out.} \begin{aligned} \textbf{Otwórz kalkulator G} \\ \textbf{ex} \end{aligned}
$$

**7) Moment minimalnej intensywności w płaszczyźnie poziomej na zaporze przyporowej** 

$$
\textbf{K} \boxed{\text{M} = \left( \sigma - \left( \frac{\text{L}_{\text{Vertical}}}{\text{A}_{\text{cs}}} \right) \right) \cdot \frac{\text{I}_{\text{H}}}{\text{Y}_{\text{t}}}}
$$

$$
\textbf{ex} \boxed{166.5004 \text{kN*} \text{m} = \left(150 \text{kPa} - \left(\frac{49 \text{kN}}{13 \text{m}^2}\right)\right) \cdot \frac{23 \text{m}^4}{20.2 \text{m}}}
$$

**8) Moment zapory przyporowej w płaszczyźnie poziomej z wykorzystaniem naprężeń**

$$
\begin{aligned} \textbf{f} \textbf{x} \left[ M = \left( \sigma + \left( \frac{L_{\text{Vertical}}}{A_{\text{cs}}} \right) \right) \cdot \frac{I_{\text{H}}}{Y_{\text{t}}} \right] \text{ex } \\ \textbf{f} \textbf{x} \left[ 175.0838 \text{kN*m} = \left( 150 \text{kPa} + \left( \frac{49 \text{kN}}{13 \text{m}^2} \right) \right) \cdot \frac{23 \text{m}^4}{20.2 \text{m}} \right] \end{aligned}
$$

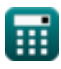

**9) Odległość od środka ciężkości dla maksymalnej intensywności w płaszczyźnie poziomej na zaporze przyporowej** 

$$
\begin{aligned} \textbf{Ex} \boxed{Y_t = \left(\frac{\left(\sigma_i - \left(\frac{p}{A_{cs}}\right)\right) \cdot I_H}{M_b}\right)} \end{aligned}
$$
   
ex 
$$
20.02903m = \left(\frac{\left(1200Pa - \left(\frac{15kN}{13m^2}\right)\right) \cdot 23m^4}{53N^*m}\right)
$$

**10) Powierzchnia przekroju podstawy dla maksymalnej intensywności w płaszczyźnie poziomej na zaporze przyporowej** 

| ex                                                                                                    | 20.02903m                                                                                 | $\left(\frac{(1200Pa - \left(\frac{15kN}{13m^2}\right)) \cdot 23m^4}{53N^4m}\right)\right)$ |
|----------------------------------------------------------------------------------------------------|-------------------------------------------------------------------------------------------|---------------------------------------------------------------------------------------------|
| 10) Powierzchnia przekroju podstawy dla maksymalnej intensywności w<br>płaszczyźnie poziomej na zaporze przyporowej (2) |                                                                                           |                                                                                             |
| 10 $R_{\text{cs}} = \frac{p}{\sigma_i - \left(\frac{M_b \cdot Y_t}{I_H}\right)}$                                        | 200 $P_a - \left(\frac{53N^*m \cdot 20.2m}{23m^4}\right)$                                 |                                                                                             |
| 11.0                                                                                                    | Przekrój podstawy minimalnego nałężenia w płaszczyźnie poziomej na zaporze podporowej (2) |                                                                                             |
| 12.03323m² = $\frac{p}{\sigma_i + \left(\frac{M_b \cdot Y_t}{I_H}\right)}$                                              | 22.03323m² = $\frac{15kN}{1200Pa + \left(\frac{53N^*m \cdot 20.2m}{23m^4}\right)}$        |                                                                                             |
| 13.00444m² = $\frac{p}{\sigma_i + \left(\frac{M_b \cdot Y_t}{I_H}\right)}$                                              | 24.03323m² = $\frac{15kN}{1200Pa + \left(\frac{53N^*m \cdot 20.2m}{23m^4}\right)}$        |                                                                                             |
| 14.03                                                                                                    | 20.03323m² = $\frac{15kN}{1200Pa + \left(\frac{53N^*m \cdot 20.2m}{23m^4}\right)}$        |                                                                                             |

**11) Przekrój podstawy minimalnego natężenia w płaszczyźnie poziomej na zaporze podporowej** 

$$
\begin{aligned} \textbf{\textit{f}}_{\textbf{X}} \, & \textbf{A}_{\text{cs}} = \frac{p}{\sigma_{\text{i}} + \left( \frac{M_{\text{b}} \cdot Y_{\text{t}}}{I_{\text{H}}} \right)} \\ & \textbf{ex} \, \text{12.03323m}^2 = \frac{15 \text{kN}}{1200 \text{Pa} + \left( \frac{53 \text{N*} \text{m} \cdot 20.2 \text{m}}{23 \text{m*}} \right)} \end{aligned}
$$

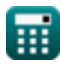

### **Tamy na podłożu miękkim lub porowatym**

#### **Tamy na miękkich lub porowatych podłożach zgodnie z prawem Darcy'ego**

**12) Całkowite ciśnienie na jednostkę powierzchni dla zapór na miękkich fundamentach** 

$$
\kappa\!\!\left|\mathrm{P}_0\mathrm{=D\cdot W\cdot}\left(\frac{\mathrm{S+e}}{\mathrm{1+e}}\right)\right|
$$

**ex** 

**[Otwórz kalkulator](https://www.calculatoratoz.com/pl/total-pressure-per-unit-area-for-dams-on-soft-foundations-calculator/Calc-27729)** 

**[Otwórz kalkulator](https://www.calculatoratoz.com/pl/specific-gravity-of-water-given-neutral-stress-per-unit-area-for-dams-on-soft-foundations-calculator/Calc-27736)** 

$$
\textbf{x}\left[109.6936 \text{Pa} = 3\text{m} \cdot 9.81 \text{kN/m}^3 \cdot \left(\frac{7+1.2}{1+1.2}\right)\right]
$$

**13) Ciężar właściwy wody przy danym naprężeniu neutralnym na jednostkę powierzchni dla zapór na miękkich fundamentach** 

$$
\begin{aligned} \mathbf{K} & \boxed{\mathbf{W} = \frac{\sigma_{\text{Neutralstrees}}}{\mathbf{D} \cdot \left(1+\frac{\mathbf{h}}{\mathbf{L_n}}\right)}} \\ & \end{aligned}
$$

$$
\texttt{ex}\left[9.807748\text{kN/m}^3=\frac{187.7\text{kN/m}^2}{3\text{m}\cdot\left(1+\frac{15.6\text{m}}{2.9\text{m}}\right)}\right]
$$

**14) Długość przewodu po wykorzystaniu obszaru rury na wylocie**

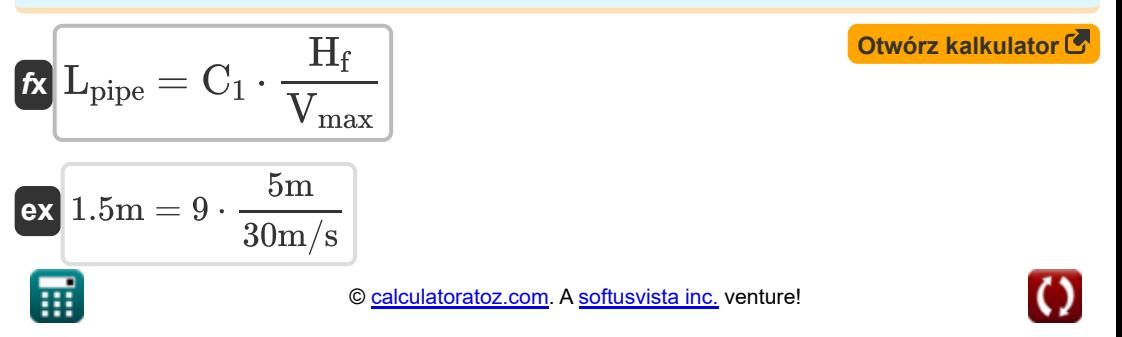

**15) Długość przewodu przy naprężeniu neutralnym na jednostkę powierzchni dla zapór na miękkich fundamentach** 

$$
\begin{aligned} \textbf{\textit{fx}}\boxed{L_n = \frac{h}{\left(\frac{\sigma_{\text{Neutralstrees}}}{D\cdot W} - 1\right)}}\\ \textbf{ex} \boxed{2.90079m = \frac{15.6m}{\left(\frac{187.7 \text{kN}/m^2}{3m \cdot 9.81 \text{kN}/m^3} - 1\right)}} \end{aligned} \qquad \textbf{Otwórz kalkulator } \textbf{C}
$$

#### **16) Liczba łóżek o danym nachyleniu hydraulicznym na głowę jednostki w przypadku zapór na miękkich fundamentach**

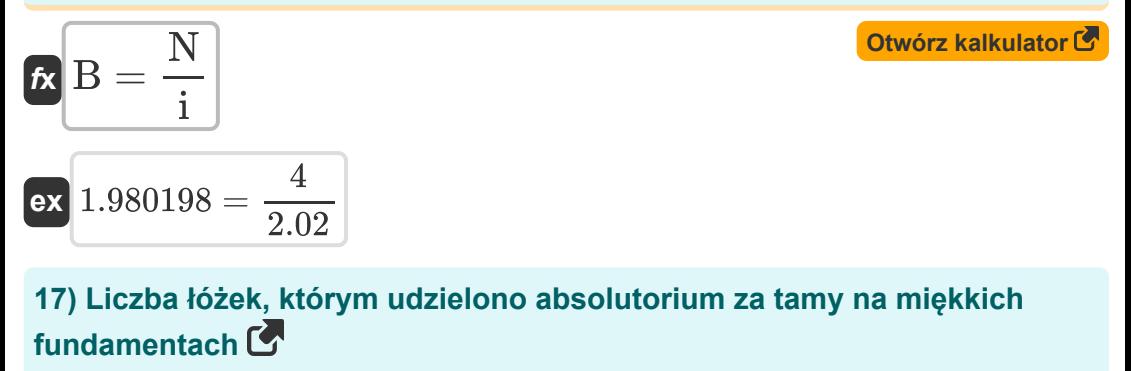

$$
B = k \cdot H_{\text{Water}} \cdot \frac{N}{Q_t}
$$
\n
$$
2 = 10 \text{cm/s} \cdot 2.3 \text{m} \cdot \frac{4}{0.46 \text{m}^3/\text{s}}
$$
\nOutput

\nOutput

\nDescription:

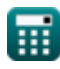

*Buttress Dams Formulas...* 8/16

**18) Linie ekwipotencjalne z danym gradientem hydraulicznym na głowicę jednostkową dla zapór na miękkich fundamentach** 

$$
\begin{array}{l}\n\mathbf{r} \mathbf{N} = \mathbf{i} \cdot \mathbf{B} \\
\mathbf{ex} \boxed{4.04 = 2.02 \cdot 2}\n\end{array}
$$
\nOur answer is the following calculator.

**19) Linie ekwipotencjalne, którym udzielono absolutorium dla zapór na miękkich fundamentach**

$$
\begin{aligned} \textbf{f} \textbf{x} \overline{\textbf{H}_{\text{Water}} } &= \frac{\textbf{Q_t} \cdot \textbf{B}}{\textbf{k} \cdot \textbf{N}} \\ \textbf{e} \textbf{x} \overline{\textbf{2.3m}} &= \frac{0.46 \text{m}^3/\text{s} \cdot \textbf{2}}{10 \text{cm}/\text{s} \cdot \textbf{4}} \end{aligned}
$$

**20) Maksymalna prędkość przy nowym współczynniku materiałowym C 2 dla zapór na miękkich fundamentach** 

$$
\text{tx}\boxed{\text{V}_{\text{max}}=\frac{\text{C}_1}{\text{C}_2}}
$$
\n
$$
\text{ex } 30\text{m/s}=\frac{9}{0.3}
$$

**21) Minimalna bezpieczna długość ścieżki przejazdu pod tamami na miękkich lub porowatych fundamentach** 

$$
\begin{aligned} \mathbf{f} \mathbf{x} \left[ \mathbf{L_n} = \mathbf{C_2} \cdot \mathbf{H_f} \right] \\ \mathbf{ex} \left[ \mathbf{1.5m} = 0.3 \cdot 5 \mathbf{m} \right] \end{aligned} \tag{\text{Obviously, } \mathbf{f} \mathbf{x} \in \mathbb{R} \times \mathbb{R}^3}
$$

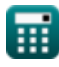

**[Otwórz kalkulator](https://www.calculatoratoz.com/pl/equipotential-lines-given-discharge-for-dams-on-soft-foundations-calculator/Calc-27727)** 

#### **22) Nachylenie hydrauliczne na głowicę jednostki dla zapór na miękkich fundamentach**

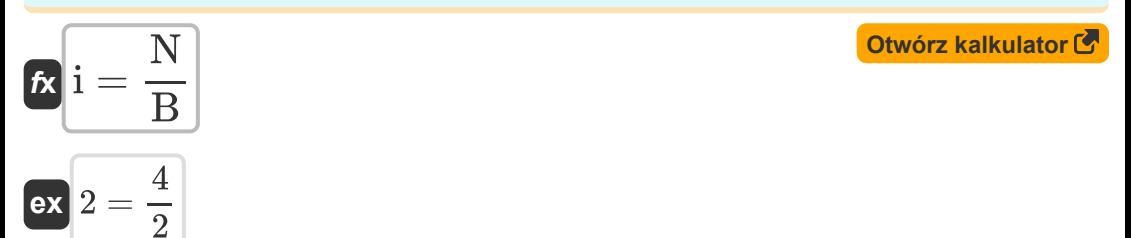

#### **23) Nasycenie dla ciśnienia całkowitego na jednostkę powierzchni dla zapór na miękkich fundamentach**

$$
\kappa \mathbf{S} = \left(\mathbf{P_T} \cdot \frac{1+e}{\mathbf{D} \cdot \mathbf{W}}\right) - e
$$

$$
\textbf{ex}\left[ 6.649134 = \left( 105 \text{Pa} \cdot \frac{1 + 1.2}{3 \text{m} \cdot 9.81 \text{kN/m}^3} \right) - 1.2 \right]
$$

#### **24) Neutralne naprężenie na jednostkę powierzchni dla zapór na miękkich fundamentach**

$$
\begin{aligned} &\textbf{fx} \boxed{\sigma_{\text{Neutralstrees}} = D \cdot W \cdot \left(1+\frac{h}{L_n}\right)} \\ &\textbf{ex} \boxed{187.7431 kN/m^2 = 3m \cdot 9.81 kN/m^3 \cdot \left(1+\frac{15.6 m}{2.9 m}\right)} \end{aligned} \quad \text{Ctwórz kalkulator C}
$$

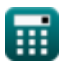

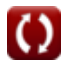

#### **25) Nowy współczynnik materiałowy C2 dla zapór na miękkich lub porowatych fundamentach**

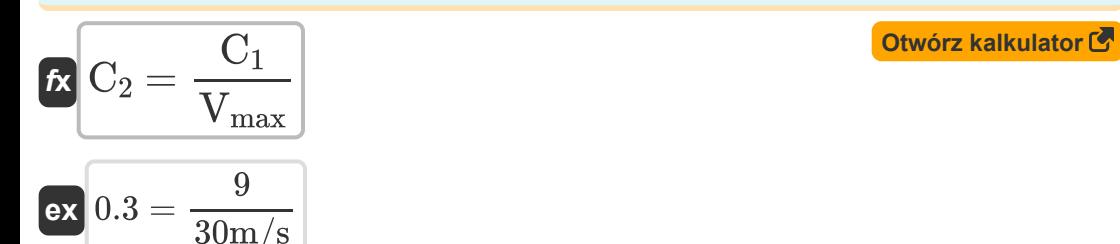

#### **26) Prędkość podana Długość przewodu po wykorzystaniu obszaru rury podczas wyładowania**

$$
\begin{aligned} \mathbf{f}\mathbf{x}\overline{\left(V_{\max} = C_1\cdot\frac{H_f}{L_{\text{pipe}}}\right]}\\ \mathbf{g}\mathbf{x}\overline{\left(40.90909\mathrm{m/s} = 9\cdot\frac{5\mathrm{m}}{1.1\mathrm{m}}}\right. \end{aligned}
$$

**27) Przepuszczalność podana Gradient hydrauliczny na jednostkę głowicy**

#### **dla zapór na miękkich fundamentach**

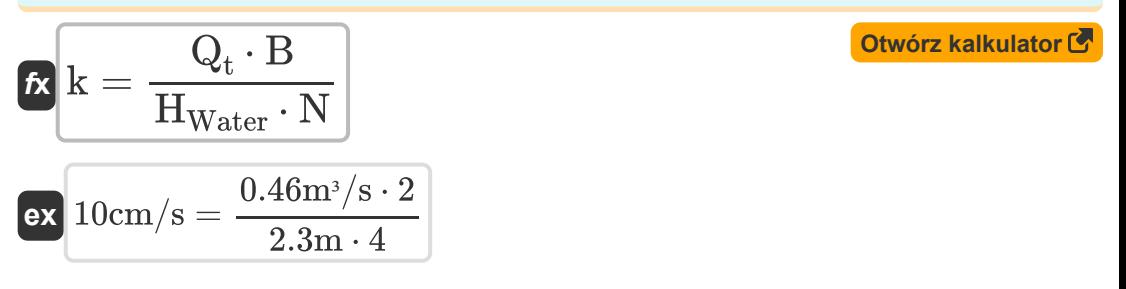

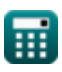

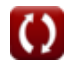

**28) Współczynnik pustki przy ciśnieniu całkowitym na jednostkę powierzchni dla zapór na miękkich fundamentach** 

$$
\kappa\!\left|\mathbf{e}=\frac{\mathrm{S}-\left(\frac{\mathrm{P}_0}{\mathrm{D}\!\cdot\!\mathrm{W}}\right)}{\left(\frac{\mathrm{P}_0}{\mathrm{D}\!\cdot\!\mathrm{W}}\right)-1}\right|
$$

$$
\text{ex}\left[1.20257=\frac{7-\left(\frac{109.6 \text{Pa}}{3 \text{m}\cdot 9.81 \text{kN/m}^3}\right)}{\left(\frac{109.6 \text{Pa}}{3 \text{m}\cdot 9.81 \text{kN/m}^3}\right)-1\right]
$$

**29) Wypływ z danego gradientu hydraulicznego na głowicę jednostki dla zapór na miękkich fundamentach** 

$$
\begin{aligned} \mathbf{\overline{\kappa}\begin{bmatrix}\mathbf{Q}_{t}=\mathbf{k}\cdot\mathbf{H}_{\mathrm{Water}}\cdot\frac{\mathbf{N}}{\mathbf{B}}\end{bmatrix}} \\ \mathbf{ex} \text{ 0.46m}^{3}/\mathrm{s} & = 10 \mathrm{cm/s}\cdot2.3 \mathrm{m}\cdot\frac{4}{2} \end{aligned}}
$$

### **Głowica hydrauliczna**

**30) Głębokość poniżej powierzchni dla ciśnienia całkowitego na jednostkę Powierzchnia dla zapór na miękkich fundamentach** 

$$
f \times D = \frac{P_{T}}{W \cdot (\frac{S+e}{1+e})}
$$
\n
$$
ex \boxed{2.871634m = \frac{105Pa}{9.81kN/m^3 \cdot (\frac{7+1.2}{1+1.2})}}
$$

**[Otwórz kalkulator](https://www.calculatoratoz.com/pl/void-ratio-given-total-pressure-per-unit-area-for-dams-on-soft-foundations-calculator/Calc-27733)** 

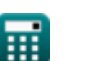

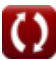

**31) Głębokość poniżej powierzchni przy danym naprężeniu neutralnym na jednostkę powierzchni dla zapór na miękkich fundamentach** 

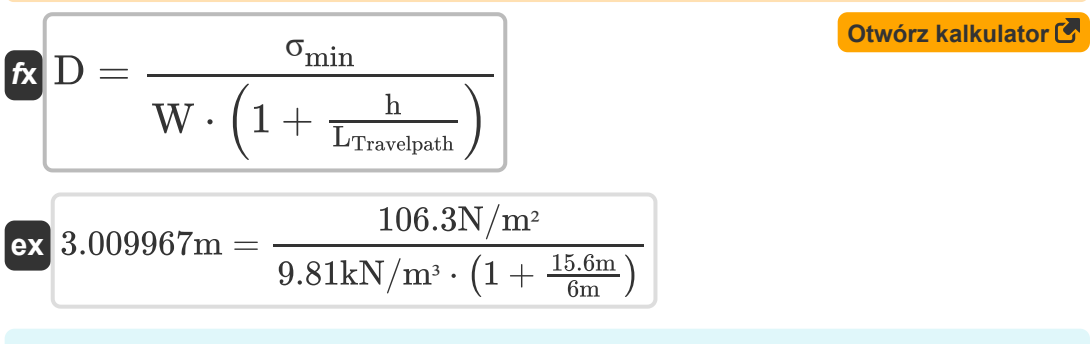

**32) Głowa ma naprężenie neutralne na jednostkę powierzchni dla zapór na miękkich fundamentach**

$$
\begin{aligned} \mathbf{\hat{r}}_{\mathbf{k}}\mathbf{h} & = \left(\frac{\sigma_{\min}}{\mathbf{D}\cdot\mathbf{W}}-1\right)\cdot\mathbf{L}_{\textrm{Travelpath}} \\ \mathbf{ex} & \mathbf{15.67176m} = \left(\frac{106.3 \textrm{N}/\textrm{m}^2}{3 \textrm{m}\cdot 9.81 \textrm{kN}/\textrm{m}^3}-1\right)\cdot6\textrm{m} \end{aligned}
$$

**33) Głowa podana Nachylenie hydrauliczne na jednostkę Głowa dla zapór na miękkich fundamentach** 

$$
\begin{aligned} \textbf{\textit{k}}\ \overline{\text{H}_{\text{Water}}}&=\frac{\text{Q}_{\text{t}}}{\text{k}\cdot\text{N}} \\ \textbf{ex}\ 1.15\text{m} &=\frac{0.46\text{m}^3/\text{s}}{10\text{cm/s}\cdot\text{4}} \end{aligned}
$$

**[Otwórz kalkulator](https://www.calculatoratoz.com/pl/head-given-hydraulic-gradient-per-unit-head-for-dams-on-soft-foundations-calculator/Calc-27725)** 

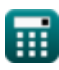

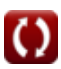

# **Używane zmienne**

- **Acs** Pole przekroju podstawy *(Metr Kwadratowy)*
- **B** Liczba łóżek
- **C<sup>1</sup>** Współczynnik materiałowy
- **C<sup>2</sup>** Nowy współczynnik materiałowy C2
- **D** Głębokość zapory *(Metr)*
- **e** Współczynnik pustki
- **h** Wysokość tamy *(Metr)*
- **H<sup>f</sup>** Kieruj się pod Flow *(Metr)*
- **HWater** Głowa Wody *(Metr)*
- **i** Gradient hydrauliczny do utraty głowy  $\bullet$
- **I<sup>H</sup>** Moment bezwładności przekroju poziomego *(Miernik ^ 4)*
- **k** Współczynnik przepuszczalności gruntu *(Centymetr na sekundę)*
- **L<sup>n</sup>** Minimalna bezpieczna długość ścieżki podróży *(Metr)*
- **Lpipe** Długość rury *(Metr)*
- **LTravelpath** Długość ścieżki podróży *(Metr)*
- **LVertical** Obciążenie pionowe pręta *(Kiloniuton)*
- **M** Moment tam podporowych *(Kiloniutonometr)*
- **M<sup>b</sup>** Moment zginający *(Newtonometr)*  $\bullet$
- **N** Linie ekwipotencjalne  $\bullet$
- **p** Załaduj tamy przyporowe *(Kiloniuton)*  $\bullet$
- **P<sup>0</sup>** Całkowite ciśnienie w danym punkcie *(Pascal)*
- **P<sup>T</sup>** Całkowite ciśnienie *(Pascal)*

*Buttress Dams Formulas...* 14/16

- **Q<sup>t</sup>** Wyładowanie z tamy *(Metr sześcienny na sekundę)*
- **S** Stopień nasycenia
- **Vmax** Maksymalna prędkość *(Metr na sekundę)*
- **W** Ciężar właściwy wody w KN na metr sześcienny *(Kiloniuton na metr sześcienny)*
- **Y<sup>t</sup>** Odległość od środka ciężkości *(Metr)*
- **σ** Nacisk na tamy przyporowe *(Kilopaskal)*
- **σi** Intensywność stresu normalnego *(Pascal)*
- **σmin** Nacisk minimalny *(Newton/Metr Kwadratowy)*
- **σNeutralstress** Neutralny stres *(Kiloniuton na metr kwadratowy)*

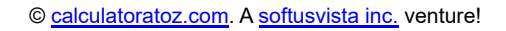

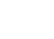

## **Stałe, funkcje, stosowane pomiary**

- Pomiar: **Długość** in Metr (m) *Długość Konwersja jednostek*
- Pomiar: **Obszar** in Metr Kwadratowy (m²) *Obszar Konwersja jednostek*
- Pomiar: **Nacisk** in Pascal (Pa), Kilopaskal (kPa), Kiloniuton na metr kwadratowy (kN/m²), Newton/Metr Kwadratowy (N/m²) *Nacisk Konwersja jednostek*
- Pomiar: **Prędkość** in Metr na sekundę (m/s), Centymetr na sekundę (cm/s) *Prędkość Konwersja jednostek*
- Pomiar: **Zmuszać** in Kiloniuton (kN) *Zmuszać Konwersja jednostek*
- Pomiar: **Objętościowe natężenie przepływu** in Metr sześcienny na sekundę (m<sup>3</sup>/s)

*Objętościowe natężenie przepływu Konwersja jednostek*

- Pomiar: **Moment siły** in Newtonometr (N\*m), Kiloniutonometr (kN\*m) *Moment siły Konwersja jednostek*
- **Pomiar: Dokładna waga** in Kiloniuton na metr sześcienny (kN/m<sup>3</sup>) *Dokładna waga Konwersja jednostek*
- Pomiar: Drugi moment powierzchni in Miernik ^ 4 (m<sup>4</sup>) *Drugi moment powierzchni Konwersja jednostek*

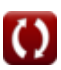

- **Arch Dams Formuły**
- **Zapory Przyporowe Formuły**
- **Zapora ziemna i zapora grawitacyjna Formuły**

Nie krępuj się UDOSTĘPNIJ ten dokument swoim znajomym!

### **PDF Dostępne w**

[English](https://www.calculatoratoz.com/PDF/Nodes/3727/Buttress-dams-Formulas_en.PDF) [Spanish](https://www.calculatoratoz.com/PDF/Nodes/3727/Buttress-dams-Formulas_es.PDF) [French](https://www.calculatoratoz.com/PDF/Nodes/3727/Buttress-dams-Formulas_fr.PDF) [German](https://www.calculatoratoz.com/PDF/Nodes/3727/Buttress-dams-Formulas_de.PDF) [Russian](https://www.calculatoratoz.com/PDF/Nodes/3727/Buttress-dams-Formulas_ru.PDF) [Italian](https://www.calculatoratoz.com/PDF/Nodes/3727/Buttress-dams-Formulas_it.PDF) [Portuguese](https://www.calculatoratoz.com/PDF/Nodes/3727/Buttress-dams-Formulas_pt.PDF) [Polish](https://www.calculatoratoz.com/PDF/Nodes/3727/Buttress-dams-Formulas_pl.PDF) [Dutch](https://www.calculatoratoz.com/PDF/Nodes/3727/Buttress-dams-Formulas_nl.PDF)

*1/22/2024 | 8:32:20 AM UTC [Zostaw swoją opinię tutaj...](https://docs.google.com/forms/d/e/1FAIpQLSf4b4wDgl-KBPJGChMJCxFlqrHvFdmw4Z8WHDP7MoWEdk8QOw/viewform?usp=pp_url&entry.1491156970=Zapory%20Przyporowe%20Formu%C5%82y)*